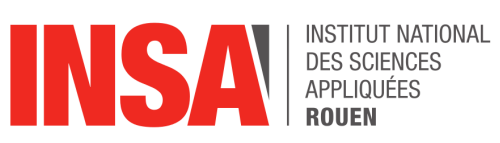

**Projet de Physique P6 STPI/P6/2023-036**

# **Élaboration d'un nouveau TP de mécanique du point matériel**

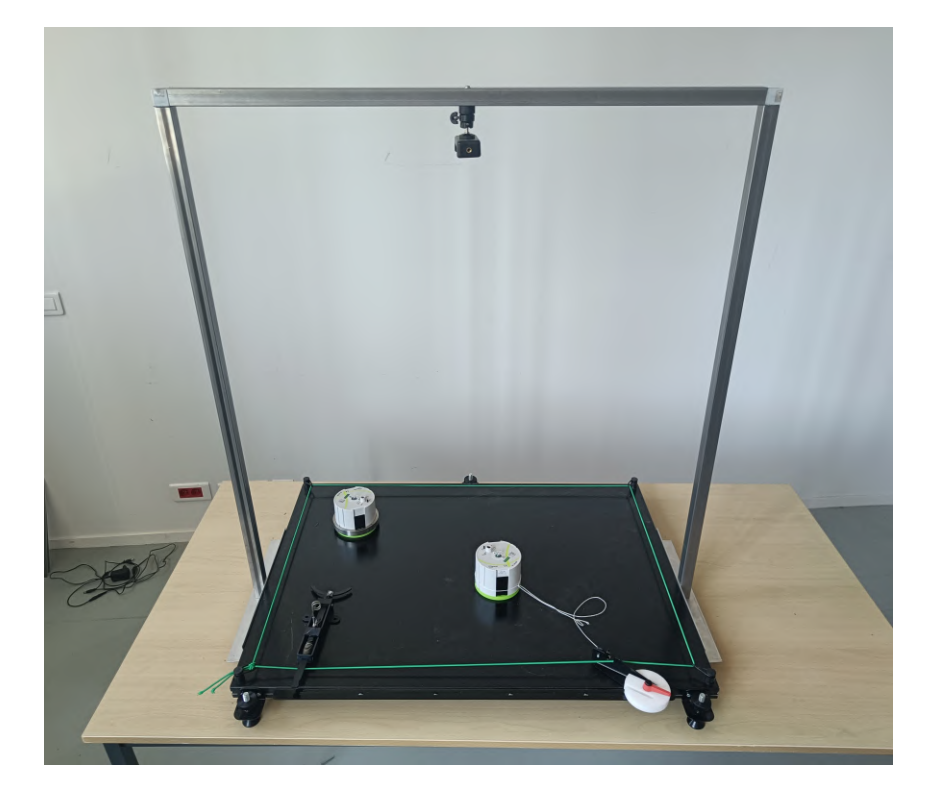

**Étudiants :**

Mathilde NOIROT Léa CIVADE Martin CHEVALLIER-CLINCHAMP Amine MZALI Pierre GONZALEZ

**Enseignant-responsable du projet :** Jérôme YON

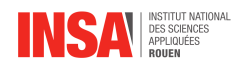

### **Date de remise du rapport :** 17/06/2023

### **Référence du projet :** STPI/P6/2023 – 036

**Intitulé du projet :** Elaboration d'un nouveau TP de mécanique du point matériel

**Type de projet :** Expérimental

### **Objectifs du projet :**

L'objectif de notre projet est de réactualiser le TP 1 de P2-1 réalisé par les élèves de première année. Le nouveau TP devra être ludique tout en introduisant la notion de vecteur quantité de mouvement ainsi que son lien avec le Principe Fondamental de la Dynamique. Il devra aussi éviter les problèmes occasionnés par le précédent TP tels que les nuisances sonores ou encore l'encombrement engendré par les dispositifs utilisés. Nous utilisons pour cela les anciennes structures disponibles dans les salles de TP, ainsi que de nouveaux dispositifs comme une table à coussins d'air. Ce TP s'axera en deux parties : Une première partie permettra d'introduire la notion de quantité de mouvement en utilisant la table à coussins d'air, et une seconde partie explorera un domaine d'application du PFD : les oscillations d'un ressort.

### **Mots-clefs du projet :**

- Mouvement
- Modélisation
- Pédagogie
- Innovation

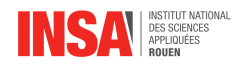

#### **Remerciements :**

Tout d'abord, nous aimerions adresser des remerciements aux personnes qui ont su nous accompagner tout au long de notre projet.

Nous voudrions, en premier lieu, témoigner notre reconnaissance à notre enseignant encadrant, Monsieur Jérôme Yon, qui s'est montré disponible et de bon conseil lors de nos recherches pour la réalisation du nouveau TP. Son enthousiasme à l'idée du projet ainsi que son engagement sans faille nous auront été des plus instructifs.

De même, nous accordons beaucoup de reconnaissance à Monsieur Pascal Williams et à Monsieur Michael Jolly, techniciens des laboratoires de physique, pour leur écoute mais également pour leur travaux rigoureux opérés, dans les plus brefs délais, sur les structures nécessitées pour notre TP, ainsi qu'à Monsieur Nadir Kasraoui pour nous avoir permis de disposer des logiciels sur tous les postes informatique de la salle de TP. Nous mettons un point d'honneur au temps qu'ils nous ont accordé durant leurs journées de travail.

Nous remercions également l'INSA pour la proposition de ce projet et la mise à disposition de matériel moderne et performant. Au-delà du travail de groupe, nous avons fortement apprécié l'enrichissement que nous a apporté ce projet, tant au niveau de l'organisation du travail en équipe que des connaissances acquises pour notre futur en tant qu'ingénieurs.

Enfin, nous tenons à remercier chaque membre de notre équipe projet pour la motivation, l'investissement et la régularité du travail apporté, sans qui notre projet n'aurait pas vu le jour.

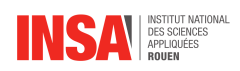

# **Table des matières**

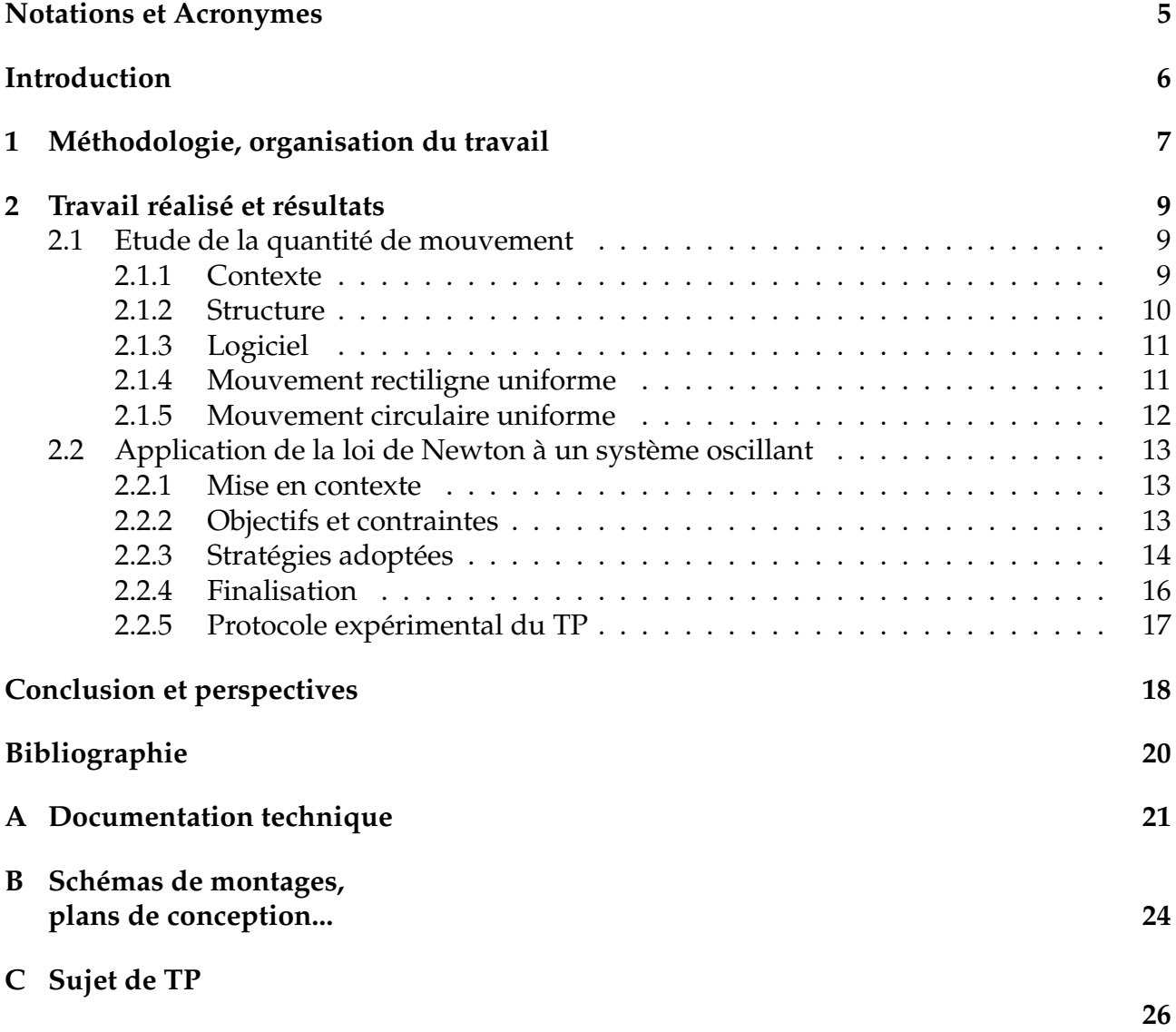

<span id="page-5-0"></span>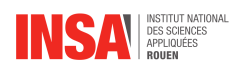

# **Notations et Acronymes**

- **TP :** Travaux Pratiques
- **P2-1 :** Cours de mécanique du point
- **PFD :** Principe Fondamental de la Dynamique
- k **:** Constante de raideur (en N.m<sup>−</sup><sup>1</sup> )
- m **:** Masse (en kg)
- L **:** Longueur à vide totale (en m)
- l1 **:** Longueur à vide du ressort 1 (en m)
- l2 **:** Longueur à vide du ressort 2 (en m)
- $\ddot{z}$ : Accélération (en  $m.s^{-2}$ )
- $\dot{z}$ : Vitesse (en  $m.s^{-1}$ )
- z **:** Position du ressort (en m)
- $\omega_0$ : Pulsation propre
- $g$ : Pesanteur (=  $9,81N.kg^{-1}$ )
- $\overrightarrow{P}$  **:** Poids
- **fit, fiter, fitage :** adapter, modéliser

<span id="page-6-0"></span>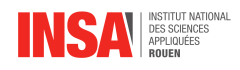

# **Introduction**

Dans le cadre de notre formation, nous sommes amenés à travailler sur un projet de groupe traitant d'une thématique en lien avec la physique. Cet exercice a pour objectif de nous familiariser avec la méthodologie de projet en groupe, omniprésente dans notre carrière future, tout en nous permettant d'aborder des sujets scientifiques qui nous intéressent.

Nous avons donc chacun pu faire une sélection de 5 thématiques physiques qui nous intéresse et que nous souhaiterions aborder, et c'est ainsi que nous avons été amenés à collaborer ensemble autour de projet consistant en l'élaboration d'un nouveau TP de P2.

Pour notre part, ce sont les aspects concrets et pédagogiques du sujet qui nous ont séduit. En effet, ce projet nous offre la possibilité d'avoir un réel apport à la formation INSA en participant directement au processus pédagogique. Nous pouvons proposer un point de vue différent de celui des professeurs, un point de vue d'étudiant, conscient de ce qu'il a appris ou non grâce au TP et capable d'apporter une vision différente pour une nouvelle version du TP, plus proche de l'étudiant.

Pour remettre les choses dans leur contexte, nous avons l'année dernière participé à un TP de mécanique du point qui, en utilisant des bancs à coussins d'air, nous proposait d'étudier la notion de vecteur quantité de mouvement. Néanmoins, ce TP comportait plusieurs défauts. Des défauts d'abord techniques, comme l'encombrement ou la nuisance sonore engendré par les dispositifs utilisés, mais aussi des défauts pédagogiques, le TP ne permettant pas aux élèves de bien comprendre les notions abordées et d'obtenir de bons résultats. La notion de quantité de mouvement n'était, par ailleurs, pas assez mise en avant.

Nous avons donc été investis d'une mission, celle de proposer un nouveau TP qui pourrait pallier aux défauts du précédent. Les objectifs de ce TP sont multiples : il s'agit tout d'abord d'introduire la notion de quantité de mouvement, et ce physiquement, afin que les élèves puissent appréhender cette notion ainsi que les différentes propriétés qui lui sont propres. Il s'agit ensuite de lier la quantité de mouvement au PFD, et d'étudier un domaine d'application du PFD : les oscillations d'un ressort.

Ces objectifs doivent être atteints en prenant compte de l'aspect pédagogique de la procédure, aspect qui va occuper une place centrale dans notre projet. Pour cela, nous avons à notre disposition du matériel neuf comme une table à coussin d'air, mais aussi d'une enveloppe budgétaire et d'une équipe technique qui nous permettront de faire évoluer les installations au gré des besoins exigés par le projet.

Nous visons une approche expérimentale placée davantage sous la découverte. Le rapport qui va suivre vous montrera comment nous y sommes parvenus.

<span id="page-7-0"></span>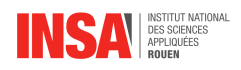

# **Chapitre 1 Méthodologie, organisation du travail**

Pour la réalisation de ce projet, nous avons décidé de séparer l'équipe en deux afin de traiter simultanément les deux parties du TP souhaitées par l'enseignant encadrant.

Nous en avons conclu qu'Amine et Martin s'occuperaient de l'étude de la quantité de mouvement avec une table à coussins d'air tandis que Mathilde, Pierre et Léa s'attèleraient à la partie sur l'application de la loi de Newton à un système oscillant. Cette distribution des rôles a été adoptée afin de dynamiser le travail effectué, d'offrir à chacun une participation maximale et évidemment d'améliorer l'efficacité des tâches.

Une fois la répartition décidée, nous nous sommes concertés par demi-groupes durant les trois séances qui ont suivi afin de rassembler nos idées et de mettre concrètement au point notre volonté quant aux manipulations.

Par ailleurs, notre souhait majeur était de profiter des atouts de chacun et de les mettre en avant dans ce projet : recherche, créativité, modélisation, écrit, . . . Par conséquent, nous nous sommes davantage répartis les tâches pour les séances suivantes, comme présenté dans la Figure [1.1](#page-8-0) ci-dessous.

Finalement, nous avons ressoudé l'équipe pour la rédaction de ce rapport en essayant de finir une partie chaque semaine et nous avons communiqué nos idées quant au rendu final du TP. Le poster et le diaporama ont été réalisés en groupe en dernier lieu, avant la préparation pour l'oral.

Une telle répartition de travail sur deux sujets différents nous aura permis de développer une collaboration et une communication inter-groupes assez intéressantes.

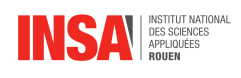

<span id="page-8-0"></span>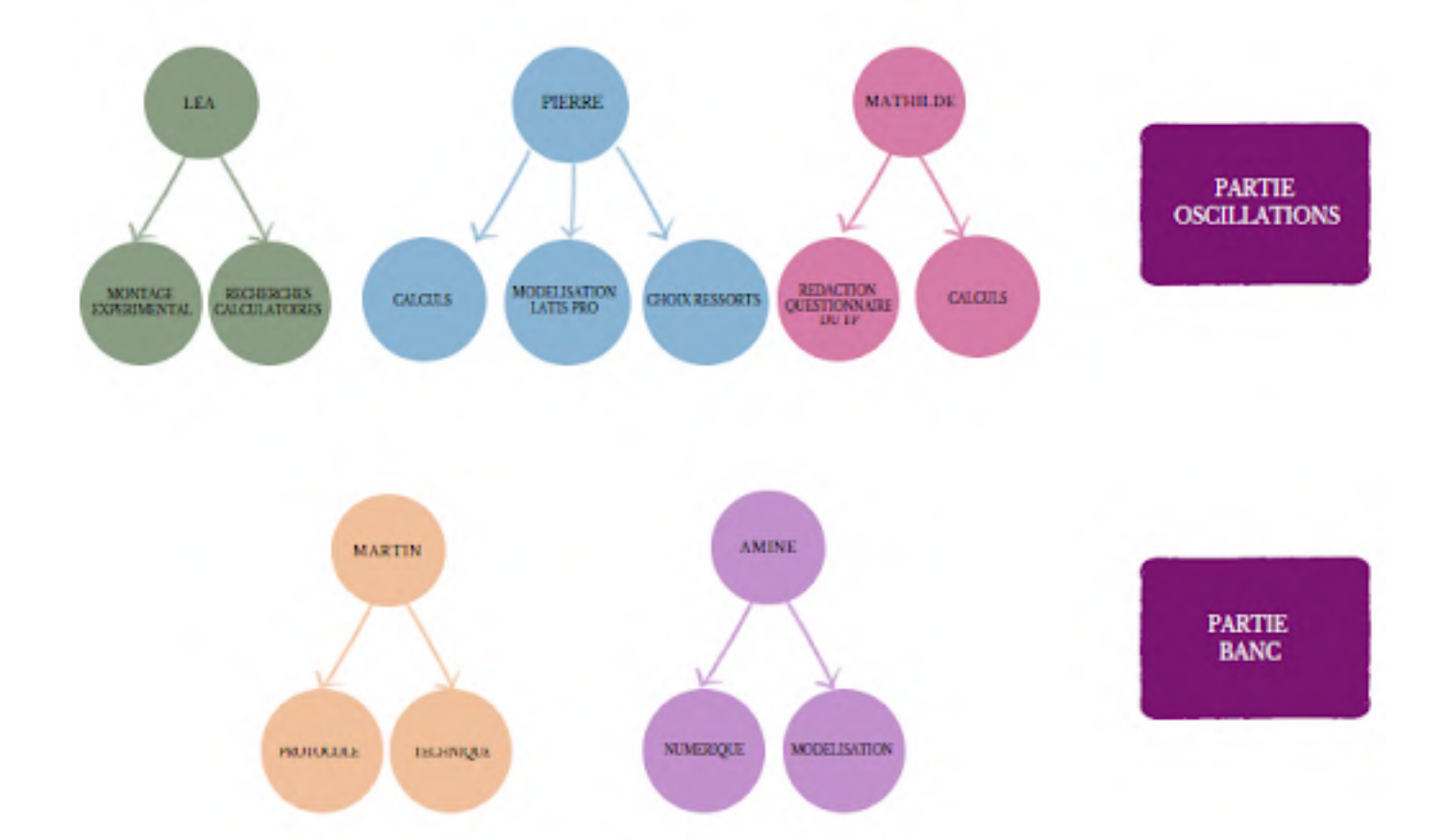

FIGURE 1.1 – Organigramme des tâches réalisées selon les membres de l'équipe-projet

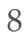

<span id="page-9-0"></span>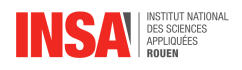

# **Chapitre 2**

# **Travail réalisé et résultats**

Comme vous l'avez compris en introduction, ce TP se découpe en deux parties distinctes. Nous traiterons donc en premier lieu la table à coussins d'air, puis aborderons le système oscillant

# <span id="page-9-1"></span>**2.1 Etude de la quantité de mouvement**

Cette section traitera de la première partie du TP qui vise à étudier le vecteur quantité de mouvement d'un mobile sur un banc à coussin d'air.

### <span id="page-9-2"></span>**2.1.1 Contexte**

Jusqu'à cette année, afin d'étudier le mouvement d'un mobile qui n'est pas soumis aux forces de frottements, nous avions recours à un TP utilisant des systèmes de soufflerie assez volumineux, bruyants et souvent dysfonctionnels. Les professeurs de mécanique ont donc jugé pertinent de faire évoluer le TP en changeant de matériel tout en essayant d'introduire les notions de vecteurs quantité de mouvements d'une façon plus juste. Pour ce faire, nous avons décidé de l'aborder de 2 manières.

La première est la conservation de la quantité de mouvement que nous visualisons en étudiant un palet en mouvement rectiligne uniforme.

La deuxième est son orientation et nous pourrons le constater lors d'un mouvement circulaire uniforme.

On nous a mis à disposition une table bordée d'élastiques et des modules soufflant de l'air sous eux que nous appellerons des palets.

Le matériel mit à notre disposition est une table bordée d'élastiques, ainsi que des palets soufflant de l'air entre eux et la table, créant un coussin d'air et permettant ainsi de se déplacer en minimisant les frottements.

Ces palets sont prévus pour projeter de l'encre sur une feuille de papier selon un intervalle de temps bien précis. Cela permet de visualiser le mouvement, la vitesse et l'accélération du palet au cours du temps.

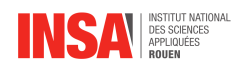

Néanmoins, ce dispositif nécessite un approvisionnement en encre et en grandes feuilles de papier, pour refaire les mesures dans le cas où elles seraient ratées, sans oublier que les palets peuvent tomber en panne.

Nous avions envie de proposer un TP ludique et simple qui fasse appel directement aux élèves pour prendre les mesures et les analyser. C'est pourquoi nous avons décidé qu'une acquisition vidéo du mouvement du palet, qui se ferait via le téléphone des élèves, était un bon compromis, et permettrait d'avoir une approche plus en phase avec les moyens actuels.

### <span id="page-10-0"></span>**2.1.2 Structure**

Pour ce faire, nous avions besoin d'une structure permettant de tenir un téléphone audessus de la table. Nous avons hésité à acheter un bras télescopique directement sur internet car cela nous paraissait plus simple en plus d'être modifiable mais le coût d'un tel objet et le manque de choix correspondant à nos attentes nous a fait pencher pour une solution plus économique, celle de fabriquer nous même notre structure.

Nous avons donc fait des schémas des différentes options possibles (cf. annexe Figure [B.2\)](#page-25-0). Parmi elles, une structure à 4 pieds liés via 2 poutres diagonales et une à 2 pieds joints par une unique poutre transversale sur laquelle est fixé un porte téléphone. L'armature doit être d'environ 1 mètre de haut pour pouvoir voir toute la table. La structure à 4 pieds présente l'avantage d'être solide mais est encombrante pour les mesures. Nous nous sommes alors dirigés vers celle à 2 pieds qui est plus simple à réaliser et qui ne gêne pas pour nos expériences (cf. Figure [2.1\)](#page-10-2). L'inconvénient de ce dispositif est sa fragilité. Cependant, après plusieurs semaines d'utilisation, cela ne s'est pas avéré être un problème et nous avons imaginé des renforts qui pourraient venir la renforcer.

<span id="page-10-2"></span><span id="page-10-1"></span>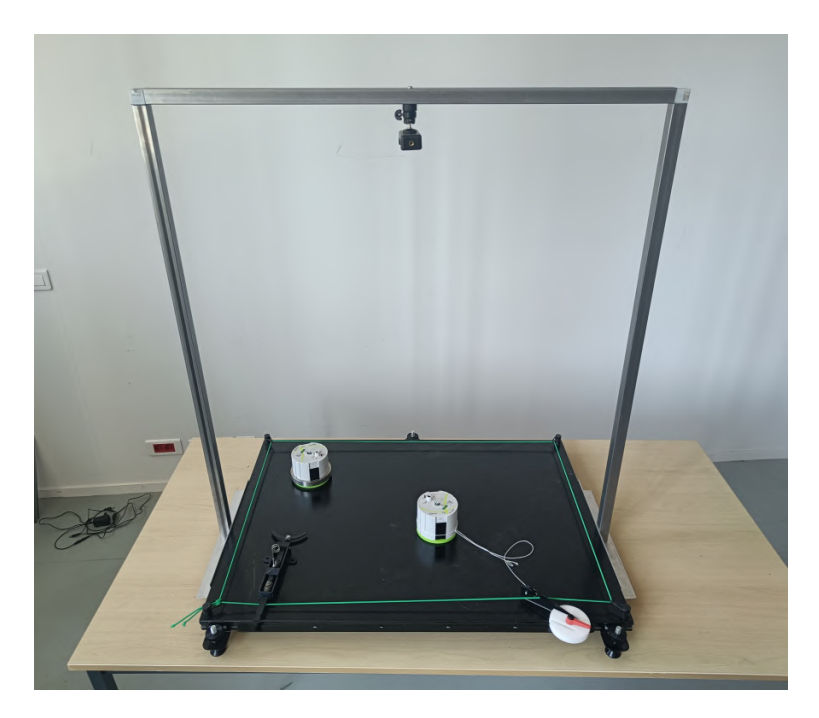

FIGURE 2.1 – Structure de la table à coussin d'air

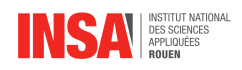

### **2.1.3 Logiciel**

Il nous a fallu trouver un logiciel capable de faire le traitement de la vidéo que nous aurons prise.

Nous avons passé en revue de nombreux logiciels mais aucun ne correspondait à nos attentes : Avimeca n'accepte pas le bon format de vidéo, Pymecavideo n'est utilisable que sur Linux et Mecachrono présente l'avantage d'être un site internet libre d'accès mais l'importation de la vidéo est beaucoup trop longue.

Ainsi, nous nous sommes tournés vers un logiciel que nous avions déjà utilisé au lycée : Regressi. Il est gratuit et grâce à l'aide de Mr. Nadir Kesraoui nous avons pu l'installer sur les ordinateurs de la salle.

Regressi répond exactement à nos attentes. Il nous permet de caractériser le mouvement d'un point sur une vidéo prise par un smartphone pour ensuite avoir un modèle et un graphique de son déplacement.

Nous nous sommes alors mis au développement des protocoles d'expérience.

### <span id="page-11-0"></span>**2.1.4 Mouvement rectiligne uniforme**

Tout d'abord, il faut placer son téléphone dans le kit mains libres accroché à la structure. Le palet doit être allumé et placé dans la catapulte. Cette dernière doit être réglée avec la goupille prévue à cet effet sur une compression de 10 mm.

Réalisée de la sorte, l'expérience est assez lente pour permettre une analyse par le logiciel et assez rapide pour assurer la bonne interprétation physique ainsi que le roulement des groupes d'élèves autour de la table.

Ces réglages permettent d'avoir un TP sécurisé et offrant une bonne exploitation des données. Ils ont été déterminés empiriquement.

Une fois les préparatifs terminés, nous pouvons commencer la vidéo et tirer la goupille de la catapulte. Pas la peine d'attendre très longtemps, seules 3 ou 4 secondes de vidéo nous intéressent puisqu'au-delà de ce laps de temps, l'effet des frottements commence à se ressentir.

La vidéo est ensuite rognée pour durer environ 3 secondes, du moment où la goupille est enlevée au rebond sur la corde, puis elle est envoyée par mail à un camarade qui la télécharge sur un ordinateur. La durée de 3 secondes est importante si l'on ne veut pas se retrouver à placer 200 points sur le logiciel, ce qui est très long et fastidieux. Cela permet de restreindre à environ 80 le nombre de points à placer.

Nous avions d'abord des vidéos de 10-11 secondes, hors celles-ci, bien qu'intéressantes car permettant de visualiser le rebond du palet, sont trop longues pour être exploitées.

En effet, il n'est pas possible de modifier le pas auquel Regressi découpe les vidéos et la seule solution que nous ayons trouvé est de les raccourcir. Cela présente l'avantage d'être

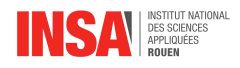

rapide à réaliser et à refaire dans le cas où les mesures auraient été ratées.

On oriente nos axes de sorte à ce que le palet ne se déplace que dans une direction  $(x)$ . On utilise un modèle affine pour caractériser le mouvement du palet :  $x(t) = at + b$ . Grâce à notre pointage, Regressi nous donne une valeur de a. Cette valeur correspond à la vitesse du palet en  $m/s$ . On sait que la quantité de mouvement est le produit de la masse par la vitesse donc le calcul est  $\rho = m \times V$ .

Pour visualiser les variations de quantité de mouvement, nous avons fait le choix d'utiliser une "catapulte" pour envoyer le palet avec une force constante.

Cette manipulation est à réaliser 2 fois, l'une avec le palet à nu, l'autre avec la palet lesté d'un anneau métallique qui l'entoure. Ce dernier permet d'avoir une répartition homogène de la masse, point non négligeable puisque nous étudions le mouvement du centre de gravité de l'objet.

On constate alors que la quantité de mouvement reste la même que le palet soit lesté ou non. Cela est dû au fait que la perte de vitesse est compensée par le gain de masse.

### <span id="page-12-0"></span>**2.1.5 Mouvement circulaire uniforme**

Le but de cette expérience, est de visualiser que les vecteurs quantité de mouvement sont orientés vers l'intérieur du cercle que décrit le palet. Pour ce faire, on attache l'un des palets à une corde, elle-même fixée à la table.

On reprend la même démarche que pour le mouvement rectiligne à la différence qu'ici, nous lancerons le palet à la main. Cela nous permet de nous assurer que la corde reste tendue et donc que le rayon du cercle reste le même tout au long du mouvement. Lorsque ce n'est pas le cas, nous avons pu constater que cela se traduisait par des vecteurs incohérents.

Une fois les 3 secondes de vidéo filmées, importées et traitées sur Regressi, il nous faut caractériser le mouvement pour le "fiter".

Nous avons envisagé différentes manières de procéder. Le palet décrivant un cercle, sa distance vis-à-vis du centre du cercle  $(r)$  est constante. L'angle  $\theta$  entre le fil et l'axe x varie. On a :

$$
\begin{cases}\n x(t) = x_c + R \times \cos(\omega t + \varphi) \\
 y(t) = y_c + R \times \sin(\omega t + \varphi)\n\end{cases}
$$
\n(2.1)

On considère que le centre du cercle est au coordonnées  $(x_c; y_c)$ , que  $\theta$  est une fonction du temps qui a pour définition  $\theta(t) = \omega t + \varphi$ .

Ces équations pourront-être expliquées et retrouvées durant la séance problème.

En rentrant ces formules dans la catégorie modèle de Regressi, ce dernier nous trouve des valeurs de  $x_c, y_c, R, \omega$  et  $\varphi$  que nous devons ajuster pour que le modèle corresponde à nos valeurs. Le logiciel est ensuite capable de calculer les valeurs théoriques de la vitesse et de l'accélération. En traçant ces vecteurs, nous remarquons bien que ceux-ci sont centripètes et que les vecteurs vitesse sont tangents à la trajectoire du palet. Sans ce fitage, les vecteurs

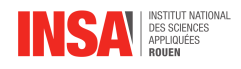

sont incohérents et partent dans tous les sens.

Ce modèle n'est pas le seul possible. Nous avons d'abord cherché un modèle ayant la forme d'une équation polynomiale de degré 2 afin de faire remarquer aux élèves qu'en dérivant à deux reprises, nous trouvions une accélération non-nulle bien que le mouvement puisse être considéré uniforme. Nous obtenions finalement :

$$
\begin{cases}\n x(t) = x_c + Ae^{i\theta' t} + Be^{-i\theta' t} \\
 y(t) = y_c + Ce^{i\theta' t} + De^{-i\theta' t}\n\end{cases}
$$
\n(2.2)

Ce résultat, en plus d'être compliqué à expliquer, n'est pas compatible avec le logiciel Regressi qui n'aime pas les nombre imaginaires.

Nous avons donc choisi le premier modèle car il est plus simple et fonctionne plutôt bien. Il n'est cependant pas parfait puisque les vecteurs quantité de mouvement ne se coupent pas exactement au centre du cercle comme ils devraient pourtant le faire. Ce phénomène est peut-être dû à la distorsion de l'image puisque le téléphone n'est pas exactement situé au-dessus du palet à chaque instant.

Néanmoins le résultat reste cohérent et l'objectif de ce TP, à savoir visualiser que la quantité de mouvement est centripète pour ce mouvement, est atteint.

Pédagogiquement, seule la formule à utiliser sera présentée durant le TP, la démonstration serait expliquée durant une séance problème à postériori.

# <span id="page-13-0"></span>**2.2 Application de la loi de Newton à un système oscillant**

Cette section concernera la réalisation de la partie ressort du TP avec Mathilde, Léa et Pierre.

### <span id="page-13-1"></span>**2.2.1 Mise en contexte**

Cette partie du TP découle de notions vues dans la première partie concernant la table à coussin d'air. En effet, après avoir découvert la notion de quantité de mouvement et compris le PFD, nous allons chercher à appliquer ce PFD à un système oscillant. Il s'agit finalement, ici, de se mettre face à un cas dynamique qui pourra être expliqué par la suite.

### <span id="page-13-2"></span>**2.2.2 Objectifs et contraintes**

Afin de réaliser cette partie du TP, nous avions quelques contraintes à respecter. En effet, notre enseignant encadrant, M. YON, souhaitait proposer une pédagogie par la découverte Nous devions alors trouver une expérience qui ne retombait pas sur les défauts du TP qui était réalisé auparavant puisqu'un des objectifs était de trouver un système plus robuste.

Ainsi, nous nous sommes rapidement tournés vers un système mettant en jeu deux ressorts et une masse puisque cela permettait de borner la masse afin qu'elle reste dans un

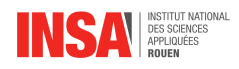

mouvement rectiligne. Pour ce faire, il fallait mettre à jour la structure de l'ancien TP à disposition pour qu'elle puisse accueillir un deuxième ressort.

Nous nous sommes d'ailleurs dit que cela permettait de se préparer TP suivant en prenant en main un système d'acquisition à partir d'un système oscillant. Une séance de modélisation suivra.

Concernant le reste du matériel, il était de notre responsabilité de trouver nous même les ressorts en calculant les longueurs à vide et les raideurs adéquates. Ceci fait, il fallait ensuite contacter de nous même les entreprises afin de réaliser des devis et trouver les ressorts les plus intéressants.

Par ailleurs, nous avons pensé qu'une approche statistique serait intéressante à faire faire aux élèves. De plus, nous voulions que les élèves comparent la théorie avec la pratique lors d'une autre séance après avoir effectué des mesures en TP avec un maximum de manipulations. Il était essentiel d'essayer d'obtenir un accord avec la théorie meilleur que pour le TP précédent.

### <span id="page-14-0"></span>**2.2.3 Stratégies adoptées**

Tout d'abord, nous avons repris nos cours de P2 pour nous remémorer les compétences attendues pour le TP-1. Nous avons alors trouvé que l'exercice 6 du TD (cf. annexe Figure [A.1](#page-21-1) et sa résolution [A](#page-21-2) pour les curieux) était intéressant pour notre projet puisqu'il s'agit d'une masse entourée de deux ressorts. Nous avons alors refait cet exercice en essayant de chercher une application expérimentale. C'est ainsi que nous nous sommes mis d'accord pour faire comparer, à la suite des mesures effectuées durant le TP, les fréquences expérimentale et théorique du système oscillant aux élèves. Ainsi, en appliquant le PFD à notre système constitué d'une masse et de deux ressorts, nous avons trouvé la fréquence théorique (eq[\(2.3\)](#page-14-1)) qui devra être calculée sans que les élèves ne cherchent à comprendre sa provenance. Ils la comprendront en exploitant les résultats.

<span id="page-14-1"></span>
$$
f = \frac{1}{2\pi} \sqrt{\frac{k1 + k2}{m}}
$$
 (2.3)

Une question s'est alors posée : "Comment allons-nous faire calculer la fréquence du système ?".

Nous nous sommes donc naturellement tournés vers le TP2 de P2-1. Le montage expérimental de ce dernier permet de mesurer la fréquence. Nous avons ainsi décidé de récupérer le fichier LatisPro "RegimeForce.ltp" utilisé par ce TP puisqu'il concordait parfaitement avec ce que nous voulions faire, c'est-à-dire, effectuer des mesures sur un système oscillant. De plus, la structure utilisée lors du TP2 nous a permis de mettre en place le montage simplement en effectuant une petite amélioration (cf. annexe [B.1\)](#page-24-1). En effet, grâce à la main d'œuvre de Pascal WILLIAMS et Michaël JOLLY, la structure de l'ancien TP a pu être modifiée pour s'adapter à nos manipulations : une solution aussi écologique qu'économique ! Ils ont alors installé deux barres, à l'extérieur du cadre, avec des crochets afin d'y accrocher les ressorts.

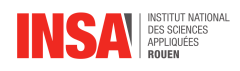

Pour ce faire, nous leur avons schématisé nos souhaits quant à cette structure et les techniciens de laboratoire nous l'ont réalisé pour la semaine suivante. De plus, lorsque nous avions besoin de matériel ou de montages spécifiques tels que celui de la masse accrochée au ressort, nous leurs faisions part de nos demandes. Ainsi, nous avons pu obtenir les montages nécessaires très rapidement.

Il nous a fallu, ensuite, trouver les bons ressorts pour avoir une bonne modélisation sur LatisPro. Ceci nous a pris 2 séances. Effectivement, la recherche des ressorts dont nous avions besoin s'est avérée plutôt ardue. D'une part, nous devions calculer les raideurs adéquates pour notre montage. D'autre part, nous devions trouver un site sur lequel commander les ressorts possédant les bonnes raideurs. Cette dernière tâche s'est avérée être plus compliquée que prévu. En effet, nous avons cherché des ressorts qui correspondaient à nos besoins sur des sites fournis par l'INSA. Cependant, rien ne répondait à nos critères. Nous avons alors dû effectuer des devis sur plusieurs sites afin de trouver des ressorts à des prix convenables et de pouvoir les commander pour les tester. Nous avons finalement trouvé des lots qui nous convenaient sur le site Pierron.

Une fois les bonnes caractéristiques des ressorts trouvées, nous avons commencé à configurer LatisPro afin de faire la modélisation. Étant donné qu'il s'agit d'un régime amorti (cf. annexe [A.4\)](#page-23-0), nous avons fait une acquisition de 2 secondes afin de ne pas observer la diminution des oscillations à cause des frottements notamment. Nous obtenons alors le résultat en Figure [2.2](#page-15-1) qui correspond parfaitement à une sinusoïde.

<span id="page-15-1"></span>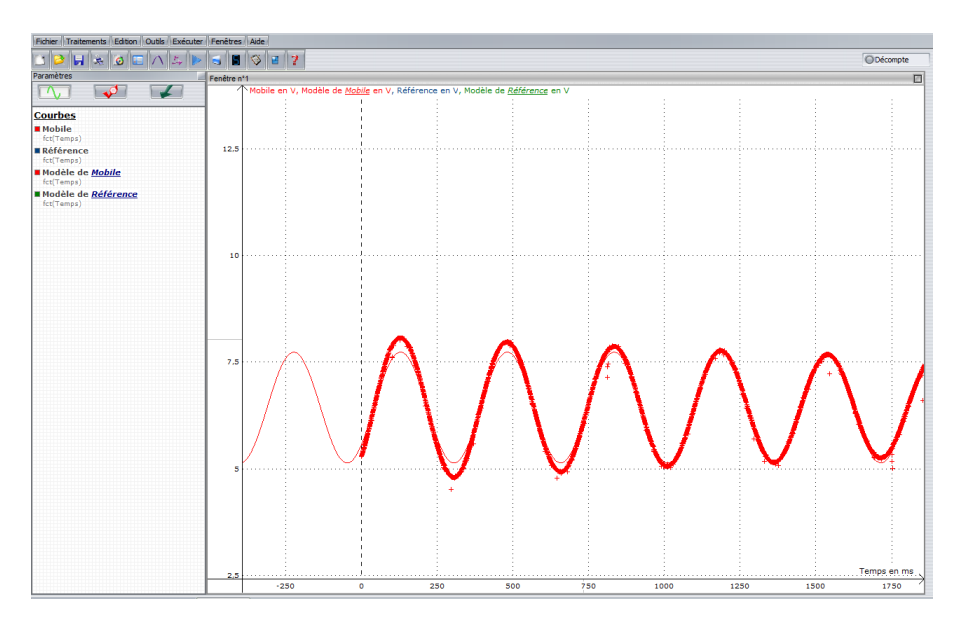

FIGURE 2.2 – Modélisation test pour le TP-ressort

<span id="page-15-0"></span>Dans le but de vérifier la validité du TP et les calculs que nous avions fait, nous avons comparé la fréquence théorique calculée à l'aide de l'équation 1 avec la fréquence que Latis Pro a calculée à l'aide du modèle d'acquisition. Nous avons alors obtenu une erreur de 5% environ ! Nous pouvons dire que le TP que nous avons proposé vérifie la théorie et pourra être utilisé tel quel par les futurs élèves de première année.

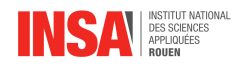

### **2.2.4 Finalisation**

Une fois notre commande de ressorts reçue, nous avons réalisé le TP avec le nouveau matériel afin de confirmer qu'il est opérationnel.

Dans un premier temps, il était nécessaire de vérifier la raideur des nouveaux ressorts avec quelques tests qui seront également à faire pendant le TP. Nous avons mesuré la raideur de plusieurs lots de ressorts afin de vérifier que les raideurs des ressorts de même taille étaient identiques. Pour cela, nous avons effectué le montage en Figure [2.3](#page-16-1) qui consiste à ajouter des masses en calculant l'allongement afin de pouvoir tracer la courbe  $m = f(x)$  où x est la position du ressort.

<span id="page-16-1"></span>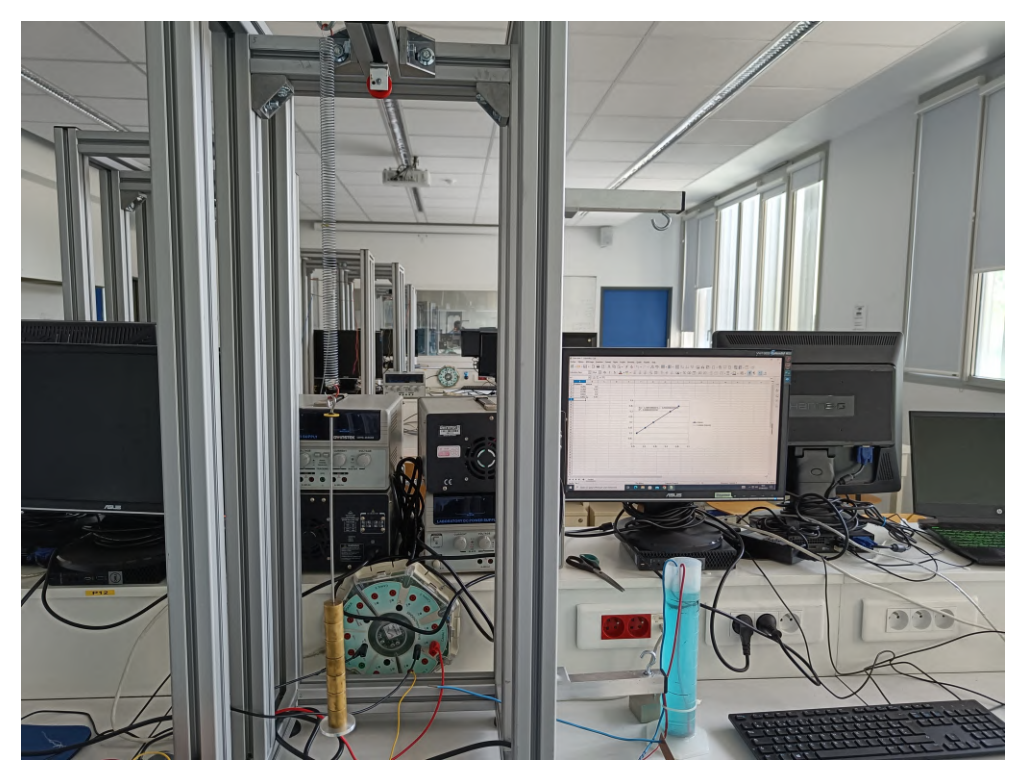

FIGURE 2.3 – Mesure de la raideur d'un ressort

Nous avons obtenu les bons ordres de grandeur qui sont de  $40N/m$ ,  $22N/m$  et  $13N/m$ environ.

Ensuite, nous avons effectué la partie principale du TP (cf. annexe [A.3\)](#page-23-1).

Nous devions, d'une part, peser la masse afin de faire le calcul théorique de la fréquence (eq[\(2.3\)](#page-14-1)). D'autre part, nous avons pris de nombreuses mesures dans toutes les configurations possibles afin vérifier que l'on obtient bien une fonction affine de coefficient 1 qui montrera le lien évident entre la fréquence, la raideur des ressorts et la masse. C'est ainsi que nous avons obtenu les résultats de la Figure [2.4.](#page-17-0)

<span id="page-16-0"></span>Nous obtenons une magnifique droite d'un coefficient légèrement supérieur à 1. Cela s'explique par les incertitudes de mesures qui sont inévitables, et notamment celle de la masse qui influe beaucoup dans l'équation. Néanmoins, le TP est bien opérationnel et les résultats sont très intéressants puisque nous vérifions bien la théorie grâce à cette expérience.

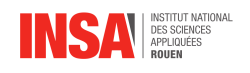

<span id="page-17-0"></span>

| <b>B2</b>                                                              | $f_X \Sigma -$<br>$\vert\mathbf{v}\vert\vert$<br>$=(1/(2*PI()))*((E2/D2)^(1/2))$ |                                     |    |       |       |   |                     |                                |              |                |                                                               |     |                           |     |   |                                                 |         |     |   |
|------------------------------------------------------------------------|----------------------------------------------------------------------------------|-------------------------------------|----|-------|-------|---|---------------------|--------------------------------|--------------|----------------|---------------------------------------------------------------|-----|---------------------------|-----|---|-------------------------------------------------|---------|-----|---|
|                                                                        | $\mathbf{A}$                                                                     | $\overline{R}$                      | C. | D     | E     | F | G                   | H.                             |              |                |                                                               | K   | L                         |     | M | N                                               | $\circ$ |     | P |
|                                                                        | $1$ Exp                                                                          | <b>Theorie</b>                      |    | m     | $k+k$ |   | Nom                 |                                |              |                |                                                               |     |                           |     |   |                                                 |         |     |   |
| $\begin{array}{c c}\n\hline\n2 \\ \hline\n3 \\ \hline\n4\n\end{array}$ |                                                                                  | 3,385 3,48777997784                 |    | 0,167 | 80,2  |   | k1 et k2            |                                |              |                |                                                               |     |                           |     |   |                                                 |         |     |   |
|                                                                        |                                                                                  | 2,988 3,07648067153                 |    | 0,167 | 62,4  |   | $k1$ et $k3$        |                                |              |                |                                                               |     |                           |     |   |                                                 |         |     |   |
|                                                                        |                                                                                  | 52,7<br>2,74 2,82726947099<br>0,167 |    |       |       |   | k1 et k5            |                                |              |                | Fréquence Théorique en fonction de la Fréquence Expérimentale |     |                           |     |   |                                                 |         |     |   |
| $\frac{1}{\sqrt{5}}$                                                   |                                                                                  | 2,549 2,60093396124                 |    | 0,167 | 44,6  |   | k3 et k4            |                                |              |                |                                                               |     |                           |     |   |                                                 |         |     |   |
|                                                                        |                                                                                  | 2,255 2,32047061202                 |    | 0.167 | 35,5  |   | k3 et k5            |                                |              |                |                                                               |     |                           |     |   |                                                 |         |     |   |
| $\overline{7}$                                                         |                                                                                  | 1,929 1,98585973429                 |    | 0,167 | 26    |   | k5 et k6            |                                | 3.5          |                |                                                               |     |                           |     |   |                                                 |         |     |   |
| $\boldsymbol{8}$                                                       |                                                                                  | 1,938 1,98585973429                 |    | 0,167 | 26    |   | k5 et k6 inv        |                                |              |                |                                                               |     |                           |     |   |                                                 |         |     |   |
| $\overline{9}$                                                         |                                                                                  | 1,943 1,98585973429                 |    | 0,167 | 26    |   | k5 et k6 plus grand |                                | 3            |                |                                                               |     |                           |     |   |                                                 |         |     |   |
| $\overline{10}$                                                        |                                                                                  | 3,404 3,48777997784                 |    | 0,167 | 80,2  |   | k1 et k2 plus grand | Fréquence Théorique (en Hertz) | 2,5          |                |                                                               |     |                           |     |   |                                                 |         |     |   |
| 11                                                                     |                                                                                  |                                     |    |       |       |   |                     |                                |              |                |                                                               |     |                           |     |   |                                                 |         |     |   |
| 12                                                                     | k calculé                                                                        | raideur en N/m                      |    |       |       |   |                     |                                | 2            |                |                                                               |     |                           |     |   |                                                 |         |     |   |
| 13                                                                     | k1                                                                               | 39,8                                |    |       |       |   |                     |                                |              |                |                                                               |     |                           |     |   | $f(x) = 1,03143474972944 x - 0,011091480184335$ |         |     |   |
| 14                                                                     | k <sub>2</sub>                                                                   | 40,4                                |    |       |       |   |                     |                                | 1,5          |                |                                                               |     | $R^2$ = 0.999732097499049 |     |   |                                                 |         |     |   |
|                                                                        | $15$ $k3$                                                                        | 22,6                                |    |       |       |   |                     |                                |              |                |                                                               |     |                           |     |   |                                                 |         |     |   |
|                                                                        | $16$ $k4$                                                                        | 22                                  |    |       |       |   |                     |                                |              |                |                                                               |     |                           |     |   |                                                 |         |     |   |
| $\overline{17}$                                                        | k <sub>5</sub>                                                                   | 12,9                                |    |       |       |   |                     |                                |              |                |                                                               |     |                           |     |   |                                                 |         |     |   |
|                                                                        | 18 k6                                                                            | 13,1                                |    |       |       |   |                     |                                | 0,5          |                |                                                               |     |                           |     |   |                                                 |         |     |   |
| $\frac{19}{20}$                                                        |                                                                                  |                                     |    |       |       |   |                     |                                |              |                |                                                               |     |                           |     |   |                                                 |         |     |   |
|                                                                        |                                                                                  |                                     |    |       |       |   |                     |                                | $\mathbf{0}$ |                |                                                               |     |                           |     |   |                                                 |         |     |   |
| $\overline{21}$                                                        |                                                                                  |                                     |    |       |       |   |                     |                                | 1,8          | $\overline{2}$ | 2,2                                                           | 2,4 | 2,6                       | 2.8 | 3 | 3,2                                             | 3,4     | 3.6 |   |
|                                                                        |                                                                                  |                                     |    |       |       |   |                     |                                |              |                |                                                               |     |                           |     |   |                                                 |         |     |   |
| $\frac{22}{23}$ $\frac{23}{24}$                                        |                                                                                  | Fréquence Exp(en Hertz)             |    |       |       |   |                     |                                |              |                |                                                               |     |                           |     |   |                                                 |         |     |   |
|                                                                        |                                                                                  |                                     |    |       |       |   |                     |                                |              |                |                                                               |     |                           |     |   |                                                 |         |     |   |
|                                                                        |                                                                                  |                                     |    |       |       |   |                     |                                |              |                |                                                               |     |                           |     |   |                                                 |         |     |   |
| $\frac{26}{27}$                                                        |                                                                                  |                                     |    |       |       |   |                     |                                |              |                |                                                               |     |                           |     |   |                                                 |         |     |   |
|                                                                        |                                                                                  |                                     |    |       |       |   |                     |                                |              |                |                                                               |     |                           |     |   |                                                 |         |     |   |
| $\neg$ 20                                                              |                                                                                  |                                     |    |       |       |   |                     |                                |              |                |                                                               |     |                           |     |   |                                                 |         |     |   |

FIGURE 2.4 – Comparaison entre fréquences théorique et expérimentale

### **2.2.5 Protocole expérimental du TP**

Dans le but d'un TP plutôt tourné sur la découverte de notions et l'expérimentation en préambule d'une explication théorique, nous avons choisi de ne pas faire réaliser de préparation de TP aux futurs élèves. En effet, leur première tâche sera de réaliser les manipulations. Ces dernières se définissent en différentes parties.

Premièrement, les élèves devront calculer la raideur d'un ressort. En effet, ils disposeront de trois couples de ressorts ayant la même raideur deux à deux. Pour cela, les ressorts de même raideur seront distinctifs par leur taille et les élèves seront répartis par paillasse pour effectuer le calcul d'une même raideur. Une fois la raideur calculée, ils devront mettre en commun leur valeur avec les autres groupes afin de calculer une valeur moyenne de la raideur des différents ressorts.

Ensuite, ils effectueront la partie principale du TP qui consiste à modéliser les oscillations sur LatisPro. Ils devront alors choisir 3 configurations afin de prendre les mesures. Une fois le choix fait, ils devront accrocher la masse (pesée en amont) aux ressorts et plonger les capteurs dans la solution de sulfate de cuivre. Par la suite, ils doivent ouvrir une feuille LatisPro afin de la configurer pour pouvoir réaliser la modélisation. Après avoir effectué plusieurs tests, nous avons conclu que la meilleure configuration de LatisPro était la suivante :

- $-5000$  points
- 2 secondes

Après avoir entré ces instructions, ils pourront donner une impulsion à la masse et lancer l'acquisition. S'ils possèdent suffisamment de temps, ils pourront calculer les raideurs des autres ressorts ou ils pourront commencer à réfléchir sur les questions du compte-rendu (cf. annexe [C\)](#page-26-0) qui sera traité en TD avec le professeur sous la forme d'une séance problème.

En parallèle de cette partie, ils devront effectuer à tour de rôle la partie sur la table à coussin d'air.

<span id="page-18-0"></span>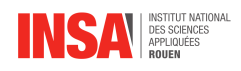

# **Conclusion et perspectives**

À l'issue de ce projet, notre équipe a réussi à mettre au point un TP fonctionnel et prêt à l'utilisation en un temps imparti de quatre mois.

L'entrée en matière ne fut pas si facile car nous ne savions pas forcément comment nous y prendre. Cependant, au fil des séances, nous avons appris à gérer un tel projet et à en organiser ses tâches. Les consignes se sont éclaircies et nous sommes finalement parvenus à mettre au point ce TP inédit.

Les difficultés que nous avons rencontré sont restées mineures. Cependant, il a été compliqué de faire en sorte que le TP sur le banc à coussin d'air fasse comprendre ce qu'est la quantité de mouvement sans pour autant rentrer dans une "boîte noire". Il fallait faire en sorte que les résultats soient exploitables et explicables. L'utilisation de filtres a également donné du fil à retordre. D'un autre côté, il a été ardu de trouver de bons ressorts pour la partie du TP sur les oscillations car ceux à notre disposition pour les essais n'étaient généralement pas convenables (trop petits, trop raides, . . .). Cela nous a fait comprendre qu'il n'y a pas que le résultat du TP qui compte mais aussi de bien tout préparer au détail près et prévoir la réception pédagogique qu'en tirerait un étudiant.

Ce projet nous aura d'abord offert l'opportunité de se positionner, pour quelques mois, en tant qu'enseignant chercheur ; le but étant de créer, avec imagination et innovation, un moyen expérimental de partager son savoir sur un sujet précis et de le transmettre avec clarté et compréhension. Le fait d'avoir un projet qui sera utilisé par la suite par les élèves de l'INSA ajoutait du challenge : il fallait que tout soit applicable pour des personnes inexpérimentées sur le sujet.

Le partage des tâches aura, de plus, été instructif pour notre futur parcours : Il a fallu apprendre à harmoniser notre sens de la créativité propre à chacun afin de trouver un commun accord sur le rendu final et déléguer des travaux précis à chaque membre de l'équipe tout en faisant confiance en nos capacités. Respecter les autres et en faire tout autant qu'eux pour faire avancer le groupe fut également une leçon qu'il était important de se rappeler. Les différences de chacun permettaient de s'entraider et de surmonter la moindre incompréhension.

Par ailleurs, l'autonomie laissée aux étudiants à travers ce projet est un réel atout pour des études d'ingénierie. L'approche de la vie d'un ingénieur-chercheur qui travaille en équipe et se sert des technologies ou tout autre machines à sa disposition afin de mettre ses connaissances au profit des autres aura été fortement apprécié.

Humainement parlant, nous aimerions ajouter qu'une telle expérience permet d'accroître notre curiosité quant aux phénomènes qui nous entourent et aux moyens de les transmettre.

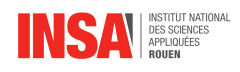

À la suite de cela, nous aurions aimé poursuivre nos recherches afin de préparer nous même la séance problème que le professeur de physique encadrera à la suite de ce TP. Certes nous avons apprécié la créativité demandée dans la préparation du TP mais l'exploitation des résultats est également un aspect qui aurait pu attiser notre goût de la recherche. Cela aurait représenté un réel point final à ce TP.

Pour conclure ce projet, nous sommes tous d'accord pour affirmer que, qu'importe le département qui sera choisi au sortir de cette deuxième année de cycle ingénieur, l'expérience en aura été tout autant bénéfique humainement et culturellement parlant.

Nous espérons que ce TP plaira aux futurs étudiants de première année ainsi qu'à leurs enseignants de physique. Il ne reste maintenant plus qu'à apporter les modifications aux quatorze structures de ressorts restantes ainsi qu'au potentiel nouveau banc à coussin d'air.

<span id="page-20-0"></span>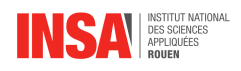

# **Bibliographie**

- [1] RS COMPONENTS, <https://fr.rs-online.com/web/> (Valide à la date du 05/04/2023)
- [2] RESSORTS DE TRACTION EN CORDE À PIANO, EN FIL ÉLECTROZINGUÉ OU EN FIL D'ACIER INOXYDABLE, [https://www.ressorts-sodemann.fr/produits/](https://www.ressorts-sodemann.fr/produits/ressorts-de-traction) [ressorts-de-traction](https://www.ressorts-sodemann.fr/produits/ressorts-de-traction) (Valide à la date du 10/05/2023)
- [3] RESSORT | LEROY MERLIN, [https://www.leroymerlin.fr/](https://www.leroymerlin.fr/produits/quincaillerie/corniere-tube-tole-et-profile/accessoires-de-mecanique/ressort/) [produits/quincaillerie/corniere-tube-tole-et-profile/](https://www.leroymerlin.fr/produits/quincaillerie/corniere-tube-tole-et-profile/accessoires-de-mecanique/ressort/) [accessoires-de-mecanique/ressort/](https://www.leroymerlin.fr/produits/quincaillerie/corniere-tube-tole-et-profile/accessoires-de-mecanique/ressort/) (Valide à la date du 31/05/2023) - Site sur lequel les ressorts ont été commandés.

<span id="page-21-0"></span>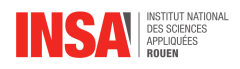

# **Annexe A**

# **Documentation technique**

#### <span id="page-21-1"></span>Exercice 6 : Equilibre d'un système de ressorts

Soient deux ressorts de raideurs respectives  $k_1$  et  $k_2$  et de longueurs à vide  $l_1$  et  $l_2$  en configuration verticale reliés au point  $M$  par une masse  $m$  et attachés par leurs autres extrémités. La distance séparant les deux extrémités fixes est notée  $l = 40$  cm. On prendra

### $g = 9.81U S.I.$

- Faire le bilan des forces s'appliquant au point M.  $1.$
- $2.$ Sachant qu'à l'équilibre, la somme des forces est nulle, déterminer l'expression analytique de la position d'équilibre du point M.
- 3. Déterminer cette position d'équilibre lorsque  $k_1 = k_2$ ,  $l_1 = l_2$  en l'absence de masse.
- On place maintenant une masse  $m = 50 g$  à la jonction et observons un déplacement de  $4.$ cette dernière depuis la précédente position d'équilibre de 2 cm. En déduire la raideur des ressorts. Faire l'application numérique.

#### FIGURE A.1 – Exercice 6 du TD de P2-1

<span id="page-21-2"></span>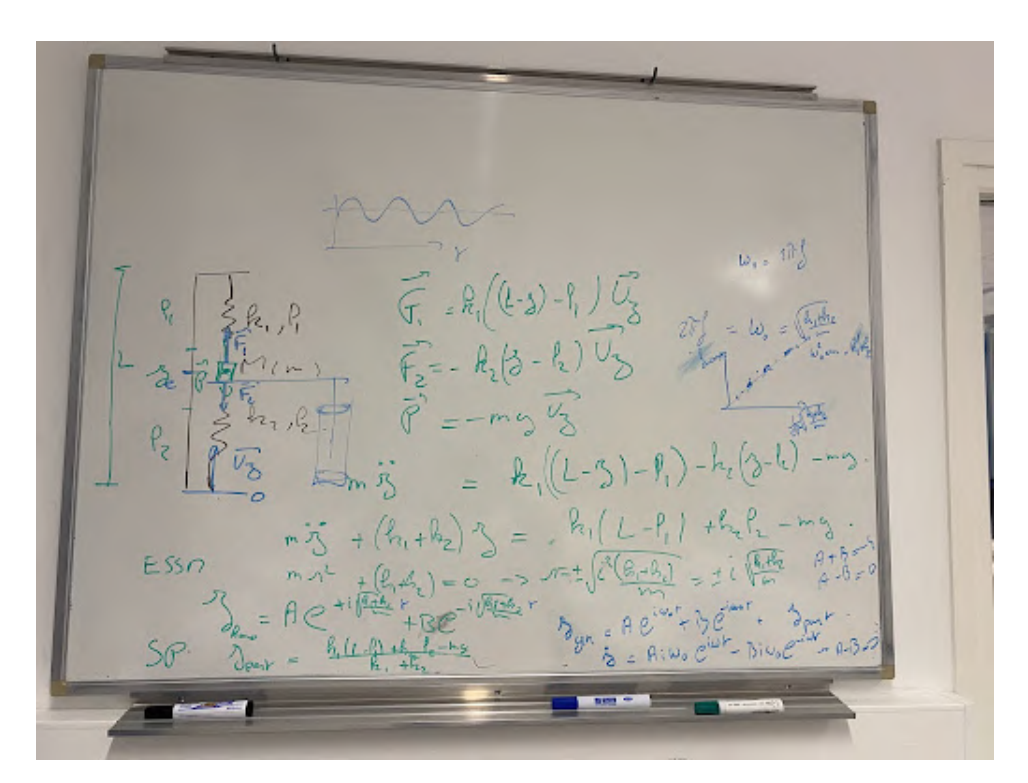

FIGURE A.2 – Approfondissement de l'exercice 6

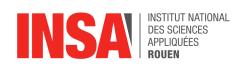

Bilan des forces :

$$
\begin{cases}\n\overrightarrow{F_1} = k_1((L-z) - l_1)\overrightarrow{U_z} \\
\overrightarrow{F_2} = -k_2(z - l_2)\overrightarrow{U_z} \\
\overrightarrow{P} = -mg\overrightarrow{U_z}\n\end{cases}
$$
\n
$$
\text{PFD:}
$$

$$
m\ddot{z} = k_1((L - z - l_1) - k_2(z - l_2) - mg \iff m\ddot{z} + (k_1 + k_2)z = k_1(L - l_1) + k_2l_2 - mg
$$

Equation sans second membre :

$$
mr^{2} + (k_{1} + k_{2}) = 0 \iff r = \pm \sqrt{i^{2} \frac{k_{1} + k_{2}}{m}} = \pm i \sqrt{\frac{k_{1} + k_{2}}{m}}
$$

$$
z_{homogne} = Ae^{i\sqrt{\frac{k_{1} + k_{2}}{m}}t} + Be^{-i\sqrt{\frac{k_{1} + k_{2}}{m}}t}
$$

Solution particulière :

 $z_{particulire} = \frac{k_1(L-l_1)+k_2l_2-mg}{k_1+k_2}$  $k_1+k_2$ 

Solution générale :

$$
z_{grrale} = A e^{i \sqrt{\frac{k_1 + k_2}{m}}t} + B e^{-i \sqrt{\frac{k_1 + k_2}{m}}t} + \frac{k_1 (L - l_1) + k_2 l_2 - m g}{k_1 + k_2}
$$

On obtient finalement la vitesse :

$$
\dot{z} = Ai\omega_0 e^{i\sqrt{\frac{k_1 + k_2}{m}}t} - Bi\omega_0 e^{-i\sqrt{\frac{k_1 + k_2}{m}}t}
$$

Et à l'équilibre :

$$
A-B=0
$$

À la position de départ (si on baisse de  $4cm$  par exemple)

$$
A+B=-4
$$

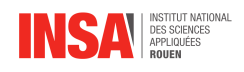

<span id="page-23-1"></span>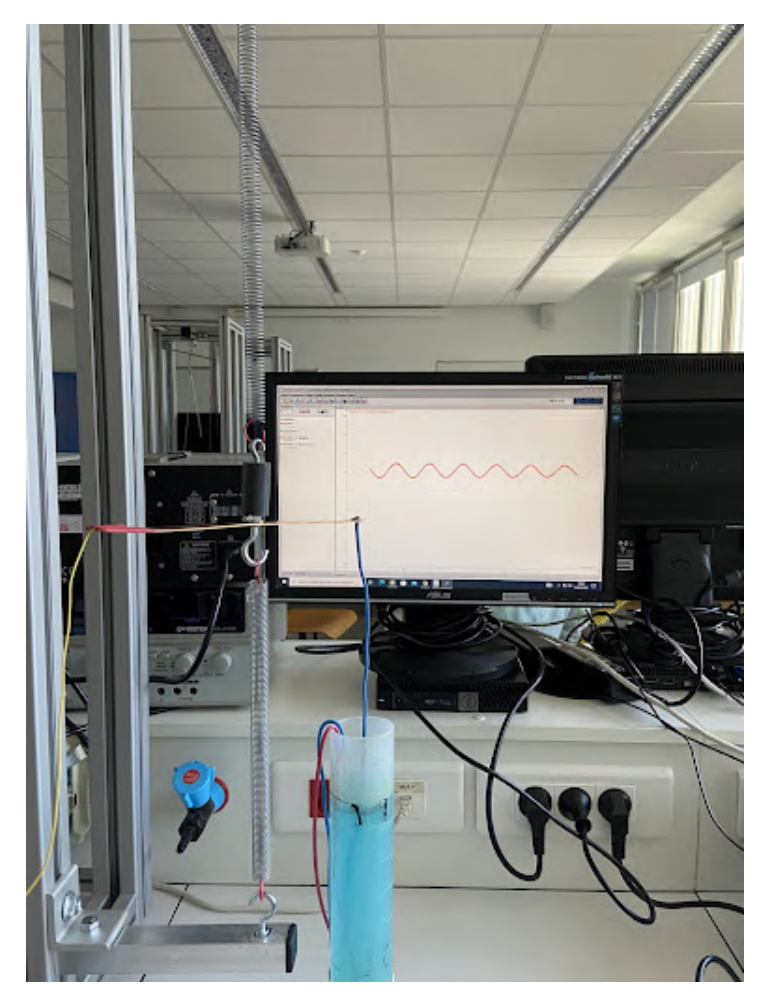

FIGURE A.3 – Montage de la partie application du PFD avec les ressorts

<span id="page-23-0"></span>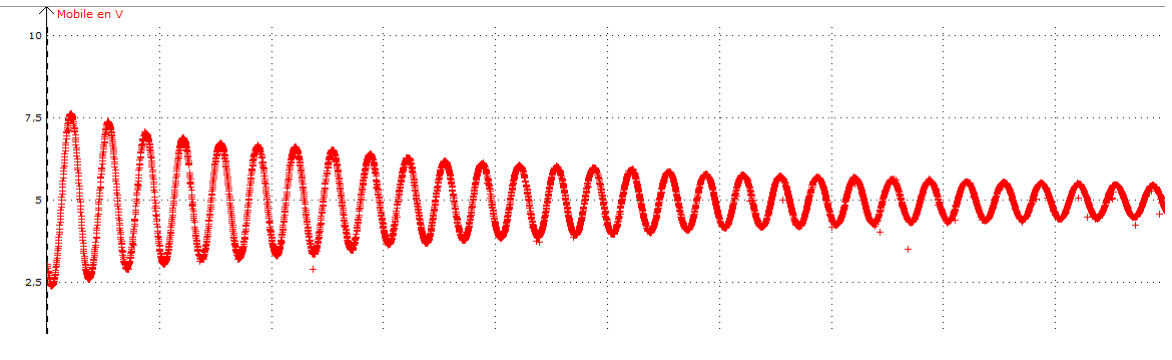

FIGURE A.4 – Amorti de l'oscillation

<span id="page-24-0"></span>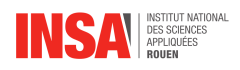

# **Annexe B**

# **Schémas de montages, plans de conception...**

<span id="page-24-1"></span>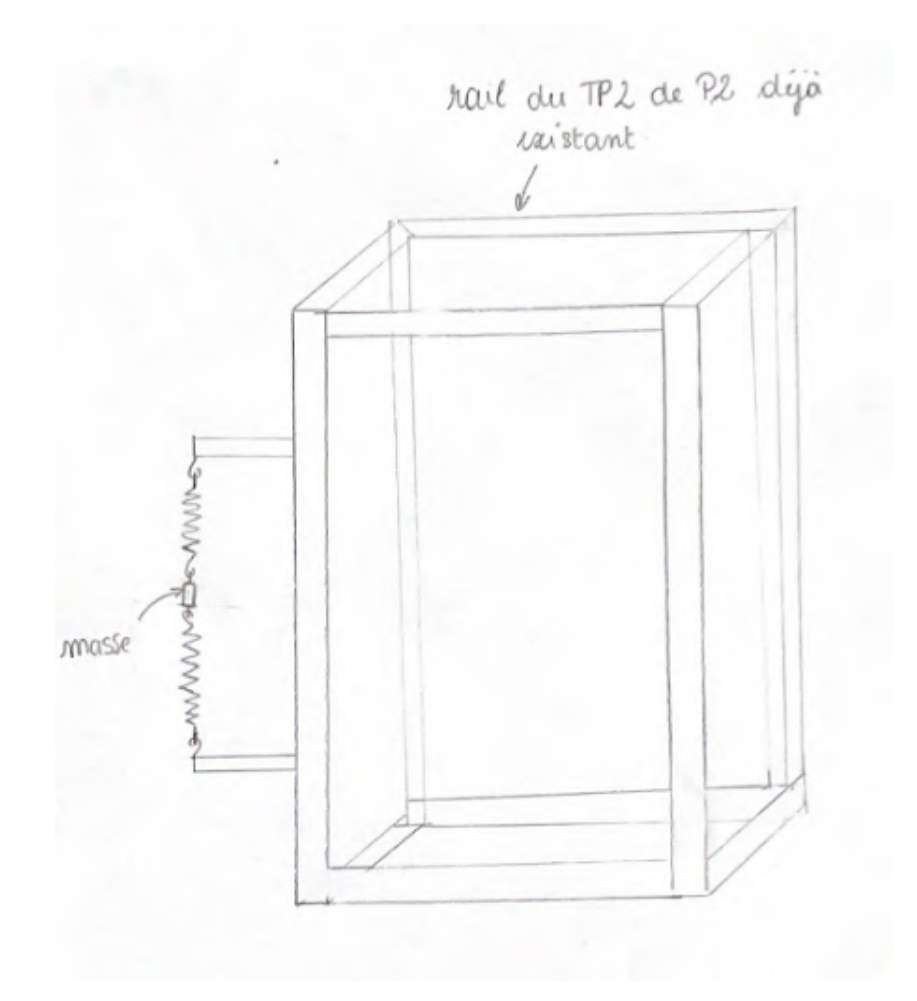

FIGURE B.1 – Schéma de la structure souhaitée pour le TP-ressorts

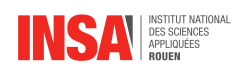

<span id="page-25-0"></span>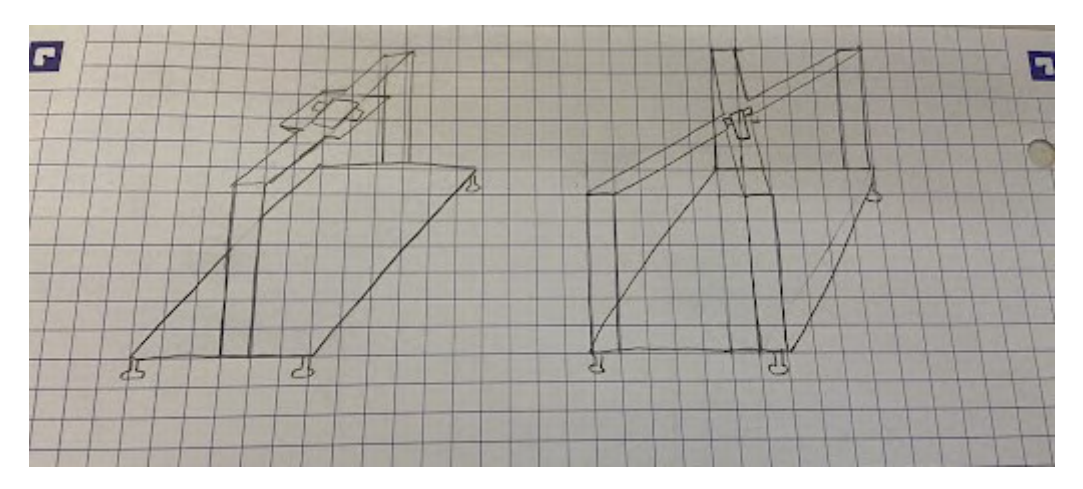

FIGURE B.2 – Schéma de la structure souhaitée pour le TP-Banc à coussins d'air : deux variantes proposées au technicien de laboratoire

<span id="page-26-0"></span>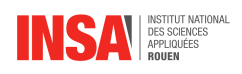

# **Annexe C Sujet de TP**

Vous trouverez sur la page suivante le sujet de TP en lien avec le projet.

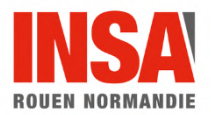

# *Travaux Pratiques « Oscillateur Mécanique »*

Durée 3h 2023-2024

**La partie « Préparation » est à faire à la maison avant le TP.** Vous disposez de 3h pour effectuer ce TP ainsi que le TP "Table à coussins d'air". Cela comprend une **série de manipulations et l'écriture d'une synthèse des résultats par binôme à conserver pour la séance problème prochaine. Un compte rendu par binôme sera remis à l'enseignant de TD après la séance-problème.** Ce compte rendu doit être propre, structuré (introduction / dispositif expérimental / analyse des signaux mesurés / Schémas des manipulations / Résultats / conclusion), complet (la lecture de votre compte rendu doit suffire à la compréhension du travail réalisé et permettre au lecteur de refaire les expérimentations de façon autonome) et faire preuve d'un esprit critique et d'analyse (comparaison des résultats, calculs d'erreurs relatives, explication des erreurs). Ce dernier devra être limité à 6 pages

**manuscrites ou 4 pages dactylographiées.**

**Ce travail est noté et contribue à la note de contrôle continu de l'EC.**

# *Contexte*

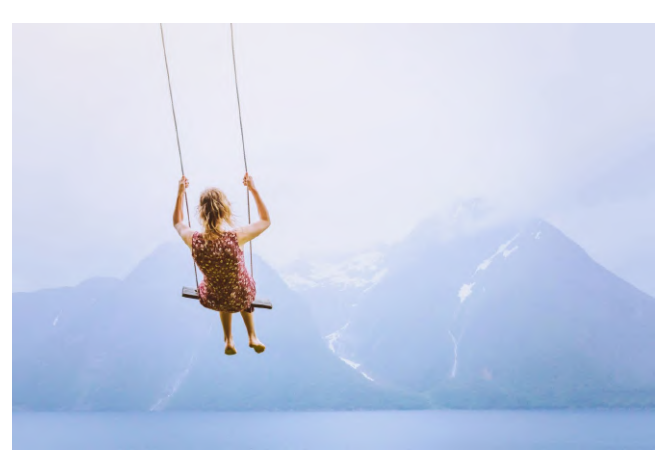

**Figure 1 : Phénomène d'oscillations**

La mécanique est présente dans la plupart des domaines de la vie quotidienne. En effet, de nombreux systèmes mécaniques ont un comportement naturellement oscillant et peuvent être modélisés par la mise en parallèle ou en séries de forces de rappel telles que des ressorts, de forces de frottements visqueux. Ces oscillations pourront alors être étudiées grâce à des ressorts. Ce TP a pour objectif de mettre en évidence le phénomène des oscillations et de l'étudier.

# *Première partie*

# *Dispositif*

Le dispositif utilisé dans cette partie est représenté sur la Figure 2. Le système oscillant est un point matériel de masse m (point M) attaché à deux ressorts (aux points B et C) de raideurs respectives  $k_1$ et  $k_2$ .

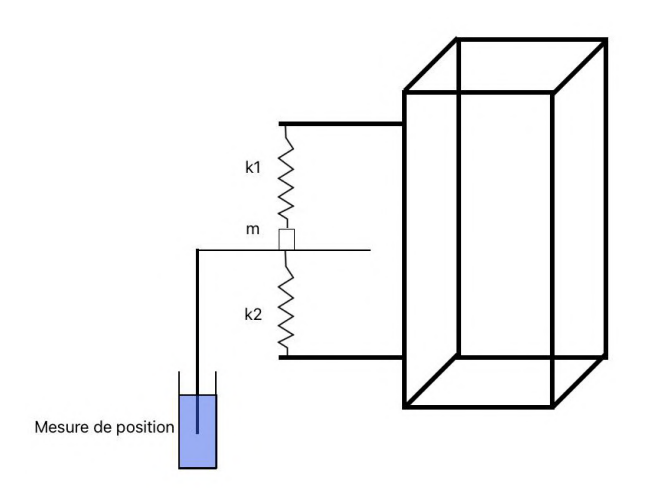

**Figure 2 : Illustration de l'oscillateur**

La position de la masse est mesurable dans le temps grâce à un dispositif constitué d'une éprouvette contenant une solution de sulfate de cuivre avec des électrodes en cuivre (voir Figure 3). L'électrolyse qui se produit est du type à anode soluble. Il n'y a donc pas création d'une f.e.m. et l'ensemble se comporte comme une résistance pure. La tension entre l'électrode mobile et la masse du circuit est visualisée à l'aide du logiciel Latis Pro et donne alors une indication linéaire de la position de la masse m au point M sur l'axe vertical. A l'équilibre cette tension n'est pas nulle.

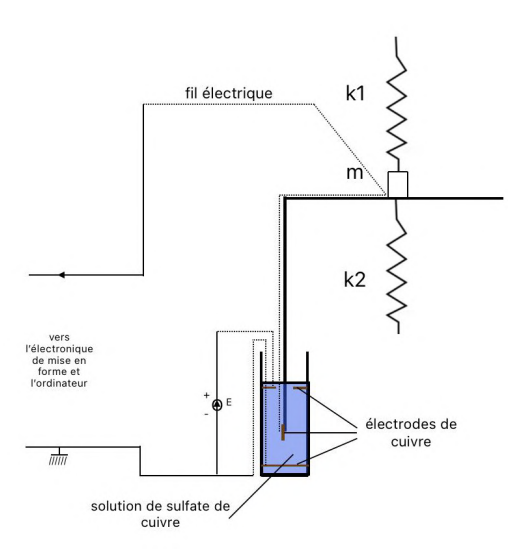

**Figure 3 : Dispositif de mesure de déplacement**

# *Manipulations*

L'objectif des manipulations de ce TP est d'observer et comprendre le phénomène d'oscillations d'une masse. Pour cela, plusieurs manipulations seront faites dans différentes configurations.

Vous disposez de 6 ressorts au total de raideurs identiques deux à deux.

- 1. Déterminer la raideur d'un ressort (chaque paillasse calcule la raideur d'un ressort d'une certaine couleur : P1, P2, P3, P4 = petit; P5, P6, P7, P8 = moyen; P9, P10, P11,  $P12 = gros$ ).
	- a. Vous disposez de 4 masses de 50g que vous pouvez accrocher au ressort à l'aide d'une tige. Pour m = 0, 50, 100, 150, 200, relever la position  $x$ d'équilibre du ressort à l'aide d'un mètre. (prendre les mesures en relevant les positions aux mêmes points.)
	- b. Tracer dans un tableur la figure  $m = f(x)$ , et faire une régression linéaire.
	- c. En déduire la raideur du ressort. (sachant que  $f(x) = ax + b$  où a représente  $\frac{k}{g}$ .)
	- d. Faire une moyenne avec les 3 autres groupes qui avaient la même raideur de ressort à calculer afin d'obtenir une valeur approchée de la valeur de la raideur du ressort étudié. Partager chaque valeur avec la classe. https://nuage.insa-rouen.fr/index.php/s/coeDebsBwLN33f4
- 2. Choisissez 3 configurations (la masse et deux ressorts). Dans LabPhysique/P2/Résonance mécanique, ouvrir la feuille *RegimeForce.ltp.* Pour chaque configuration, observer les oscillations sur Latis Pro et relever la fréquence mesurée :
	- a. Sur Latis Pro, dans l'onglet acquisition, appliquer les paramètres suivants :
		- $\bullet$  5 000 points
		- 2 secondes

Pour cela, appliquer une force à la masse en l'abaissant puis en le lâchant afin de lui donner une impulsion pour osciller. Une seconde après avoir donné une impulsion à la masse, faire l'acquisition sur LatisPro en appuyant sur F10.

- b. Modéliser le mobile avec le modèle approprié et noter la fréquence expérimentale.
- 3. Entrer les valeurs mesurées dans le tableur suivant : https://nuage.insa-rouen.fr/index.php/s/coeDebsBwLN33f4
- 4. Faites à nouveau une acquisition comme dans la question 3 en rallongeant le temps d'acquisition à 10 secondes. Observez les acquisitions sur LatisPro. La modélisation sinusoïdale est-elle toujours valide ? Si non, quel facteur est à l'origine de cette modification ?
- 5. (Bonus si temps) Calculer les raideurs des autres ressorts.

### *Exploitation*

- 6. A l'aide des données de votre classe, tracer pour l'ensemble des valeurs la courbe de la fréquence mesurée en fonction de  $\frac{1}{2\pi}\sqrt{\frac{k_1+k_2}{m}}$ . 2π  $k_1 + k_2$  $\,m$
- 7. Établir un bilan des forces.
- 8. Etablir l'équation différentielle afin de déterminer :

$$
m\ddot{Z} + (k_1 + k_2)z = k_1(L - l_1) + k_2l_2 - mg
$$

- 9. Résoudre l'équation différentielle établie à l'aide des conditions initiales (en prenant une vitesse initiale nulle et la position de départ).
- 10. Calculer les incertitudes de mesures. Conclure

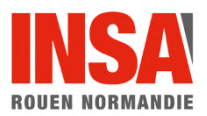

# *Travaux Pratiques « Table à coussin d'air »*

Durée 3h 2023-2024

**La partie « Préparation » est à faire à la maison avant le TP.**

**Vous disposez de 3h pour effectuer ce TP ainsi que le TP "Oscillateur mécanique". Cela comprend une** série de manipulations et l'écriture d'une synthèse des résultats par binôme à rendre en fin de séance. Un **compte rendu par binôme sera remis à l'enseignant de TD pour la séance suivante.**

Ce compte rendu doit être propre, structuré (introduction / dispositif expérimental / analyse des signaux mesurés / Schémas des manipulations / Résultats / conclusion), complet (la lecture de votre compte rendu doit suffire à la compréhension du travail réalisé et permettre au lecteur de refaire les expérimentations de façon autonome) et faire preuve d'un esprit critique et d'analyse (comparaison des résultats, calculs d'erreurs relatives, explication des erreurs). Ce dernier devra être limité à 6 pages **manuscrites ou 4 pages dactylographiées.**

**Ce travail est noté et contribue à la note de contrôle continu de l'EC.**

## *Contexte*

Dans ce TP, nous allons vérifier différentes lois de la mécanique. Pour ce faire, nous allons utiliser une table à coussins d'air afin de pouvoir négliger les forces de frottements. En réalité, ce sont les mobiles qui ont des coussins d'air et non la table.

Nous allons d'abord étudier le mobile en mouvement rectiligne à nu, puis en lui attachant une masse supplémentaire afin de vérifier la conservation du vecteur quantité de mouvement. Enfin nous allons étudier l'orientation du vecteur quantité de mouvement lorsque le mobile est soumis à un mouvement circulaire.

# *Protocole*

#### *Prise vidéo*

Dans un premier temps, ne disposant que d'une seule table à coussins d'air, chaque groupe passera à tour de rôle pour la prise des vidéos que vous étudierez tout au long du TP. Pour cela, vous aurez besoin d'un téléphone doté d'une caméra, que vous placerez dans le dispositif prévu à cet effet. Les vidéos doivent être courtes (*environ 3 secondes, vous pouvez les couper au préalable pour ne garder que la section qui vous intéresse*) et doivent capturer l'entièreté de la table.

Vous filmerez 3 vidéos différentes pour cette séance. Tout d'abord, 2 vidéos pour étudier le mouvement rectiligne : Une première à nu et une deuxième avec une masse lestée que vous mesurerez grâce à une balance. Vous utiliserez la "catapulte" mise à disposition afin de donner la même impulsion lors des 2 prises de vidéo (*vous choisirez un cran de puissance*). Enfin, vous utiliserez le deuxième mobile, celui attaché à un fil, afin de filmer le mouvement circulaire. Assurez-vous que le fil reste tendu tout au long de la prise de vue (*vous pourrez vous passer de la catapulte pour l'impulsion initiale*). Pour finir, mesurez à l'aide d'un mètre une longueur qui vous servira plus tard d'étalon (*le côté de la table par exemple*).

Après avoir capturé les différentes vidéos, téléversez-les dans le dossier drive du tp dédié à votre classe en y créant un dossier à votre nom.

Dans la suite de ce TP, vous utiliserez le logiciel Regressi, veuillez vous référer à la fiche d'aide pour les questions concernant l'utilisation des différentes fonctionnalités.

# *Partie 1 : Mouvement Rectiligne*

#### *Pratique*

Après avoir téléchargé sur l'ordinateur vos vidéos, vous procéderez au pointage vidéo de celles-ci. Pour ce faire, ouvrez le logiciel Regressi (raccourci sur le bureau), puis cliquez sur Fichier/Nouveau/Vidéo. Une nouvelle interface vient de s'ouvrir. Cliquer sur Ouvrir et sélectionner la vidéo correspondant au mouvement rectiligne à nu.

#### **Q1) À quoi sert le pointage vidéo et en quoi consiste-t-il ? Proposer une autre méthode pour obtenir le même résultat en précisant le matériel à utiliser.**

Placer l'étalon et indiquer l'échelle préalablement mesurée. Placer le repère intelligemment et réaliser le pointage vidéo du mouvement rectiligne à nu. Pour ce faire, cliquer sur Mesurer et cliquer à chaque itération sur la LED verte. Une fois le pointage fini, cliquez sur Traiter.

! Pensez à enregistrer le fichier obtenu (le nommer "rectiligne\_nu" par exemple) ! Ouvrez l'onglet Graphique

#### **Q2) Décrire le mouvement observé et indiquer les limites de la méthode choisie en précisant les causes d'imprécision.**

**Q3) Expliquez brièvement en quoi consiste une modélisation et proposez un modèle de fonction qui colle avec notre mouvement.**

Appliquez le modèle à votre courbe et ajustez-le au mieux.

**Q4) Relevez les coefficients obtenus pour le mouvement rectiligne à nu.**

**Q5) Répétez l'opération pour la vidéo du mouvement rectiligne avec masse lestée et relevez les coefficients ainsi obtenus.**

#### *Théorie*

**Q6) Rappelez l'expression du vecteur quantité de mouvement.**

**Q7) Exprimez cette donnée pour le mouvement rectiligne à nu et avec une masse lestée. Qu'observez-vous ?**

# *Partie 2 : Mouvement Circulaire*

### *Pratique*

Dans cette partie, vous reproduirez les étapes décrites dans la partie 1 jusqu'à obtenir un graphique représentant le mouvement circulaire observé.

### *Théorie*

Pour ce mouvement, on appliquera le modèle suivant (on la démontre en séance problème) :

$$
y = yc + R \times sin(\omega t)
$$
  

$$
x = xc + R \times cos(\omega t)
$$

### *Préparation (à faire à la maison) en complément de l'exercice 13.*

Il a été montré en TD que le mouvement de l'oscillateur est régi par l'équation différentielle suivante avec  $x(t)=a(x_4-x_4)$  et  $y(t)=a(x_6-x_8)$ :

$$
y(t) + \frac{\omega_0}{Q}y(t) + \omega_0^2 y(t) = \omega_0^2 x(t)
$$

En régime pseudo-périodique, la solution de l'équation sans second membre est de la forme :

$$
y_1(t) = \frac{A}{\cos(\varphi)} \cos(\omega_a t + \varphi) e^{-\frac{\omega_0 t}{2Q}} \quad \text{and} \quad \varphi = -\frac{B}{A} \quad \omega_a = \omega_0 \sqrt{1 - \frac{1}{4Q^2}} \qquad \text{Equation 1}
$$

#### **Solution de l'équation différentielle : Cas du régime transitoire**

Le moteur n'est pas en marche :  $x_A = x_A$  ce qui correspond à  $x(t) = 0$  (le système n'est pas excité). On considère que pour *t<0* le point *B* (et ainsi la masse *m*) est maintenu déplacé de sa position d'équilibre et qu'à *t=0* ce dernier est relâché sans vitesse. Quand les forces de frottement existent et, sans application d'une force excitatrice au système, on peut admettre qu'au bout d'un temps suffisamment long, la position du mobile tendra à nouveau vers sa position d'équilibre *y=0* correspondant au régime permanent.

Dans le cas du régime pseudo-périodique, la mesure du signal devrait être de la forme suivante illustrée en Figure 4. Afin de faire correspondre la mesure expérimentale à l'interprétation théorique, à l'aide des curseurs, on recale l'origine des temps à l'instant où le mobile est libéré et l'origine d'espace coïncidant au signal asymptotique. On cherche à déterminer expérimentalement le facteur de qualité *Q*. On utilise pour cela la méthode du décrément logarithmique. Pour cela, on définit sur l'oscillogramme le temps  $t_N$  associé au *N ième* maximum relatif des oscillations et *y<sup>N</sup>* l'amplitude du signal associé.

1. Montrer qu'en traçant  $Y(N) = \ln(y_1/y_N)$  en fonction de  $X(N) = (t_N - t_1)/2$ , une droite est censée apparaître et que le coefficient directeur de cette droite correspond au rapport  $\omega_0/Q$ .

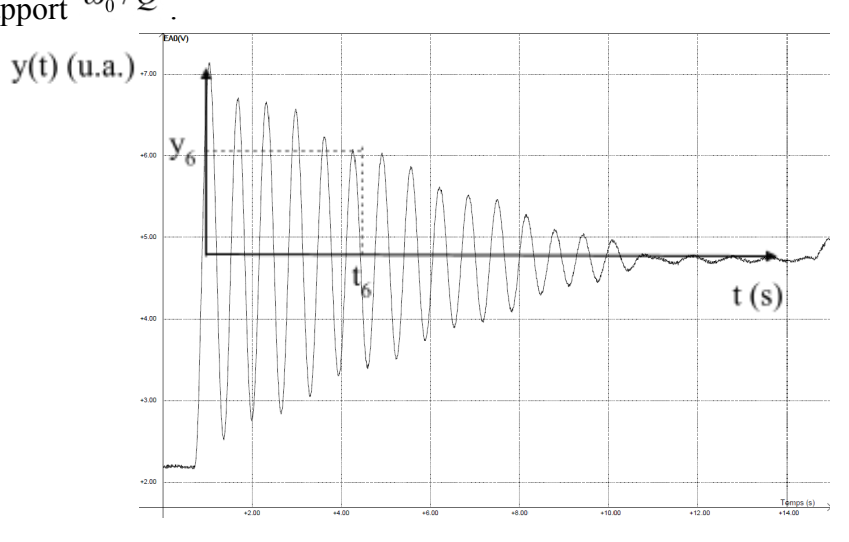

**Figure 4 : Application de la méthode du décrément logarithmique.**

#### **Cas du régime sinusoïdal entretenu (forcé)**

On a montré en TD que lorsque le moteur est en marche, le système est excité de façon périodique :

$$
x(t) = X\cos(\omega t)
$$
 *Equation 2*

Où *X* est l'amplitude de l'oscillation et  $\omega = 2\pi f$  est la pulsation de l'excitatrice définie par une fréquence *f=1/T*. Dans la configuration expérimentale du TP, *f* peut-être modifié, pas *X*. Cette excitation peut-être écrite en notation complexes :

$$
\underline{x} = X e^{i\omega t} \quad \text{avec} \quad x = \text{Re}(\underline{x}) \tag{Equation 3}
$$

De la même façon, on exprime en régime permanent établi une solution particulière de l'équation différentielle :

$$
\underline{y} = Y e^{i(\omega t + \varphi)} \text{ avec } y = \text{Re}(\underline{y}) \qquad \text{Équation 4}
$$

Nous avons ainsi montré, en conservant la notation complexe, que cette solution particulière vérifie l'équation différentielle et que la relation entre l'excitatrice et la réponse du système peut se définir à l'aide de la fonction de transfert suivante :

$$
\underline{H} = \frac{y}{\underline{x}} = \frac{\omega_0^2}{\omega_0^2 - \omega^2 + i\omega \frac{\omega_0}{Q}}
$$

L'argument de la fonction de transfert permet le calcul du déphasage entre le mouvement de l'excitatrice et celui du mobile. La phase n'étant pas mesurée dans ce TP, on ne la traitera pas.

La norme de la fonction de transfert correspond au rapport de l'amplitude du mobile par celle de l'excitatrice, on parle d'amplification du système. Cette norme a été calculée en TD.

2. La résonance du système est obtenue lorsque  $\omega = \omega_r$  et correspond à l'amplification maximale des oscillations du point *M*. Par une étude de fonction, montrer que :

$$
\omega_r = \omega_0 \sqrt{1 - \frac{1}{2Q^2}}
$$
   
\n $Q = \frac{1}{\sqrt{2}} \left( 1 - \left( \frac{\omega_r}{\omega_0} \right)^2 \right)^{-2}$  *Equation 5*

3. Montrer que l'amplification maximale théorique *Hmax* des oscillations à la résonnance est :

$$
H_{\text{max}} = \frac{Q^2}{\sqrt{Q^2 - \frac{1}{4}}}
$$
 *Equation 6*

On note que pour *Q>>1/2*, *Hmax=Q* d'où l'utilité de l'emploi de ce paramètre. On peut déduire de l'Équation 6 (non demandé) l'expression du coefficient de frottement à l'aide de l'amplitude maximale :

$$
\mu = \omega_0 m \sqrt{\frac{2}{H_{\text{max}}^2 + H_{\text{max}} \sqrt{H_{\text{max}}^2 - 1}}}
$$
 *Equation 7*

### *Manipulations*

Les objectifs des manipulations de ce TP sont d'observer la réponse du système à un déplacement du mobile depuis sa position d'équilibre (cas du régime transitoire) puis à une excitation périodique (cas du régime sinusoïdale entretenu) et d'en déduire dans les deux cas le facteur de qualité (et le coefficient de frottement) du mobile dans de l'air puis dans de l'eau.

#### *Système statique*

Ouvrir une feuille vierge sous synchronie. Vous disposez de 4 masses de 50g qui s'enfilent sur la tige de l'oscillateur. On retire le tube à eau de façon à laisser libre une masse initiale de 50g l'oscillateur.

1. Positionner successivement les différentes masses sur le dispositif et mesurer à chaque fois avec la réglette la nouvelle position d'équilibre du ressort  $x_B$ '. En traçant sur synchronie ou LibreOffice la figure m=f( $x_B$ ) pour m= 0, 50, 100, 150, 200 g et en faisant une régression linéaire de cette courbe, en déduire d'après la raideur du ressort (ne pas oublier son unité). Imprimer cette figure. On en déduira, pour la suite la pulsation propre du système  $\omega_0$  pour m=150g (trois masses enfilées à l'extrémité de la tige), en pensant à ajouter la masse de la potence évaluée à 110 g.

### *Le régime pseudo-périodique*

On ne repositionne pas encore le tube à eau et le moteur reste éteint. On ouvre le fichier synchronie « *Resonance Méca Reg Transitoire.SN2* ».

- 2. On place trois masses de 50 g à l'extrémité du système. On déplace et maintient celle-ci hors de sa position d'équilibre (<8cm) et procédons au démarrage d'un enregistrement (F10 dans la fenêtre N°1). Quelques instants après on relâche la masse sans vitesse et observons sur l'oscillogramme les oscillations associées au régime transitoire. Imprimez et annotez le chronogramme associé.
- 3. Utiliser la méthode du décrément logarithmique proposée à la question 8 de votre préparation. Vous relèverez pour cela les couples  $t_N$  et  $y_N$  sur l'oscillogramme et les reporterez dans le tableur. Appliquer ensuite le « calcul » en adaptant les valeurs de  $t_1$ et  $y_1$ . Vous effectuerez une modélisation de la figure de la fenêtre N°2. Imprimer et commentez cette figure.
- 4. Déduire de la modélisation de cette figure le facteur de qualité du système dans l'air et en déduire une évaluation du coefficient de frottement μ (sans oublier son unité).
- 5. On met maintenant de l'eau dans le tube et reprenons l'expérience. Procéder à un nouvel enregistrement et imprimer le chronogramme. Peut-on appliquer la méthode du décrément logarithmique ? Si oui que devient le facteur de qualité et le coefficient de frottement ?

### *Régime sinusoïdal entretenu*

Charger le fichier Synchronie « Régime *sinusoïdal entretenu.SN2* ». On positionne trois masses (m=150g) plongées dans le tube rempli d'eau. On cherche dans un premier temps à déterminer l'amplitude d'excitation du système X. Pour cela, on remplace le ressort par une ficelle de façon à ce que l'enregistrement des oscillations du point B révèle de l'amplitude l'excitation du système appelée « *AmpliRigide* » sous synchronie. Mettre en marche le moteur à faible vitesse angulaire.

6. Faire une acquisition (F10). On obtient une sinusoïde dont l'amplitude représente l'amplitude de l'excitation X (voir Équation 2 et Équation 3). Relever à l'aide des curseurs l'amplitude crête à crête du signal sinusoïdal obtenu et reporter la dans la page de calcul, dans le champ « AmpliRigide ».

Dans un second temps, on souhaite mesurer expérimentalement la courbe d'amplification décrite en préparation. On éteint pour cela le moteur et on remplace la tige rigide par le ressort au bout duquel les deux masses restent plongées dans l'eau. Lorsque le moteur est en marche, après un temps suffisamment long pour que le régime transitoire se soit dissipé, on doit observer à nouveau une sinusoïde. L'amplitude de cette courbe correspond à l'amplitude Y du système excité (voir Équation 4).

- 7. Pour différentes fréquences d'excitation, effectuer l'acquisition puis relever à l'aide des curseurs l'amplitude crête à crête du signal que vous reporterez dans le tableur de synchronie, dans les colonnes associées (F et Amplitude).
- 8. En exécutant les calculs dans l'onglet « Calcul », la norme de la fonction transfert est établie pour chaque point mesuré : H=Y/X=Amplitude/AmpliRigide. Cette norme est représentée dans la figure N°2 en fonction de la fréquence du moteur. Si cette courbe ne contient pas assez de points pour une représentation continue de la résonance, revenez à la question précédente de façon à améliorer cette figure. Imprimer et commenter cette courbe.
- 9. Relever sur cette courbe la fréquence de résonance et l'amplitude maximale associée.
- 10. Evaluer à partir de la fréquence de résonance (Équation 5) le facteur de qualité Q et en déduire la valeur du coefficient de frottement du mobile dans de l'eau.
- 11. Calculer à partir de l'amplitude à la résonance et à l'aide de l'Équation 7 une seconde expression de la valeur du coefficient de frottement dans l'eau. Comparer au résultat trouvé à la question précédente. En déduire de ces deux valeurs une valeur moyenne ainsi qu'une incertitude.
- 12. En reprenant le facteur de qualité trouvé pour le mobile dans l'air (question 4 de la manipulation), calculer quelle devrait-être la fréquence de résonance et l'amplification maximale associée. Aurait-on pu déterminer le facteur Q dans l'air avec le dispositif mis à disposition, en régime sinusoïdal entretenu ?

## *Synthèse des résultats*

Dans cette partie de votre compte rendu, vous devez reprendre de façon synthétique l'ensemble des phénomènes observés ainsi que l'ensemble des résultats. Discuter et comparer les méthodes utilisées et les résultats obtenus. On proposera finalement une valeur du coefficient de raideur du ressort, un coefficient de frottement du mobile dans l'air puis dans l'eau, calculer le rapport entre les deux résultats.

**Conclure :** que vous a appris ce TP ?